Энгельсский технологический институт (филиал) федерального государственного бюджетного образовательного учреждения высшего образования «Саратовский государственный технический университет имени Гагарина Ю.А.»

Кафедра «Естественные и математические науки»

## **РАБОЧАЯ ПРОГРАММА**

по дисциплине Б.1.1.25 «Среды инженерного проектирования и вычислительного моделирования»

направления подготовки 09.03.01 «Информатика и вычислительная техника» уровень бакалавр

профиль «Программное обеспечение средств вычислительной техники и автоматизированных систем»

Формы обучения: очная, заочная Объем дисциплины:

 в зачетных единицах: 3 з.е. в академических часах: 108 ак.ч.

Энгельс 2023

Рабочая программа по дисциплине Б.1.1.25 «Среды инженерного проектирования и вычислительного моделирования» направления подготовки 09.03.01 «Информатика и вычислительная техника», профиль «Программное обеспечение средств вычислительной техники и автоматизированных систем» составлена в соответствии с требованиями Федерального государственного образовательного стандарта высшего образования 09.03.01 «Информатика и вычислительная техника», утвержденным приказом Минобрнауки России № 929 от 19.09.2017 г., с изменениями внесенными приказом № 1456 от 26 11.2020 г.

Рабочая программа:

обсуждена  $\mathbf{K}$  $\mathbf{M}$ рекомендована утверждению решением кафелры «Естественные и математические науки» от « 20 » июня 2023 г., протокол  $N<sub>2</sub>$  30.

**одобрена** на заседании УМКН от «20» июня 2023 г., протокол № 5.

Председатель УМКН 6. Нерв / Жилина Е.В./

Цель преподавания дисциплины: формирование у студентов теоретических знаний и практических навыков компьютерного моделирования с использованием современных специализированных инженерных приложений.

Задачи изучения дисциплины:

 Познакомиться с относительно стабильными теоретическими основами некоторых современных направлений компьютерного моделирования;

 Познакомиться с практическим руководством по освоению инструментальных сред, предназначенных для построения компьютерных моделей и проведения вычислительных экспериментов.

## **2. Место дисциплины в структуре ОПОП ВО**

Дисциплина Б.1.1.25 «Среды инженерного проектирования и вычислительного моделирования» относится к обязательной части учебного плана Блока 1 «Дисциплины (модули)».

## **3. Требования к результатам освоения дисциплины**

Изучение дисциплины направлено на формирование следующих компетенций:

**ОПК-1** Способен применять естественнонаучные и общеинженерные знания, методы математического анализа и моделирования, теоретического и экспериментального исследования в профессиональной деятельности

Перечень планируемых результатов обучения по дисциплине, соотнесенных с планируемыми результатами освоения образовательной программы:

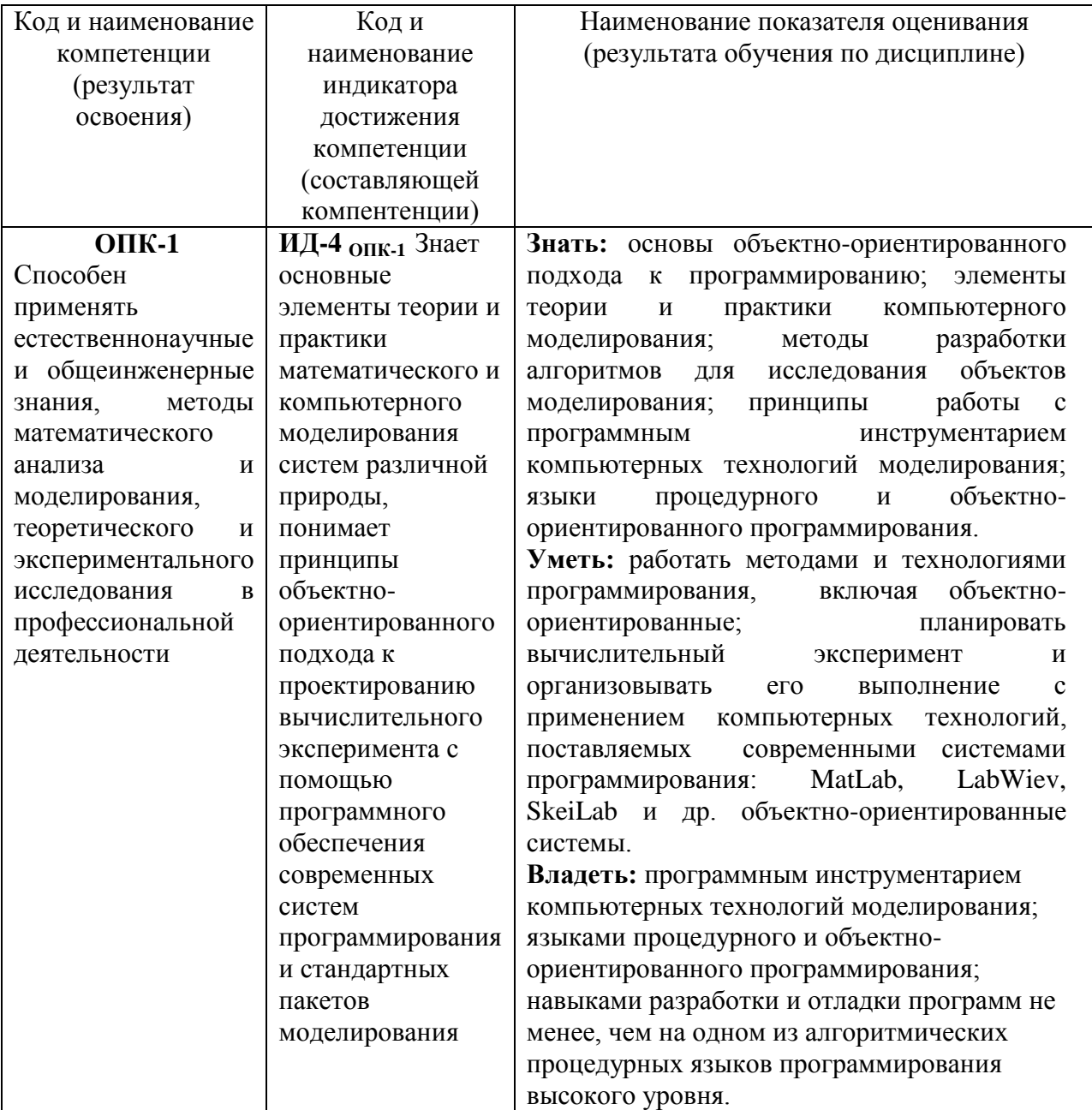

# **4. Объем дисциплины и виды учебной работы**

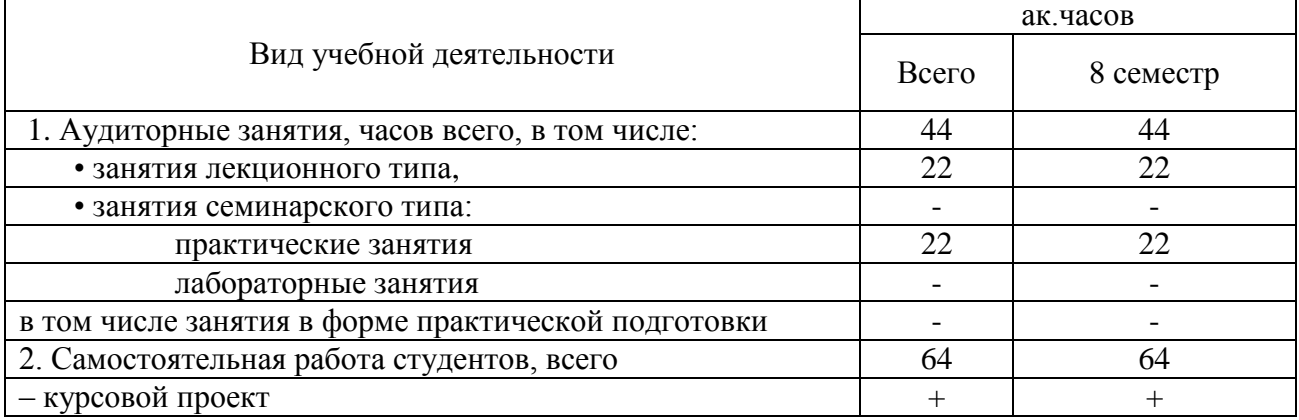

# *очная форма обучения*

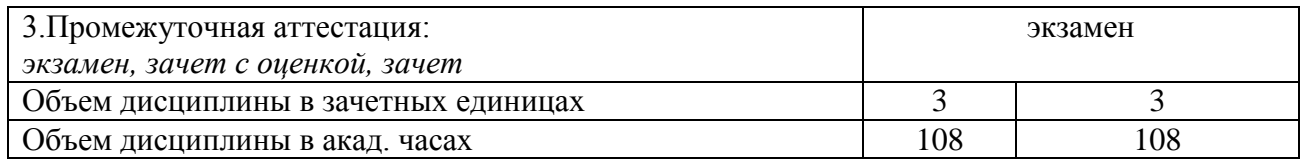

## *очно-заочная форма обучения - не реализуется заочная форма обучения*

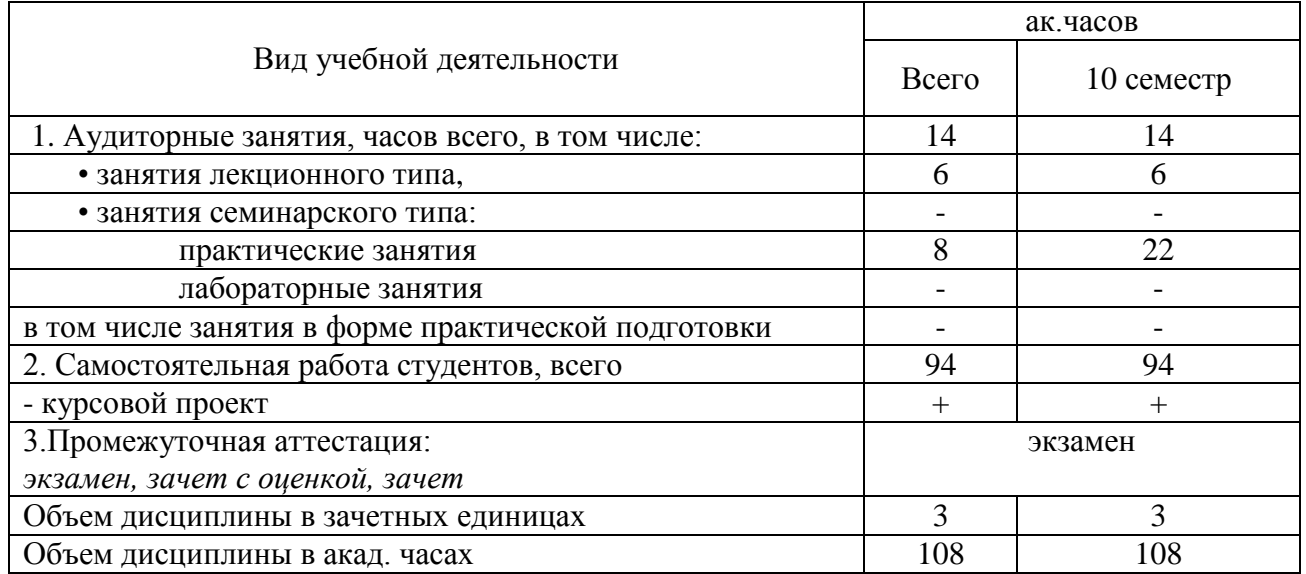

## **5. Содержание дисциплины, структурированное по темам (разделам) с указанием количества академических часов и видов учебных занятий**

## **5.1. Содержание дисциплины**

#### **Тема 1. Среда инженерного проектирования и вычислительного моделирования LabVIEW**

Основы работы с лабораторным инструментарием на основе виртуальных приборов в графической среде программирования для ученых и инженеров LabVIEW. Структурное программирование в среде LabVIEW. Обработка массивов в среде LabVIEW. Объектноориентированное программирование в среде LabVIEW.

#### **Тема 2. Среда инженерного проектирования и вычислительного моделирования MatLab**

Пакеты прикладных программ для анализа данных, математического моделирования и генерации приложений MatLab. Структурное программирование в среде MatLab. Обработка массивов в среде MatLab. Объектно-ориентированное программирование в среде MatLab.

### **Тема 3. Модели и моделирование**.

Модели и моделирование: цели, классификация, этапы, адекватность, свойства, применение.

### **Тема 4. Технологии Data Mining**.

Методы, инструментальные средства и применение Data Mining. Моделирование систем

## **5.2. Разделы, темы дисциплины и виды занятий**

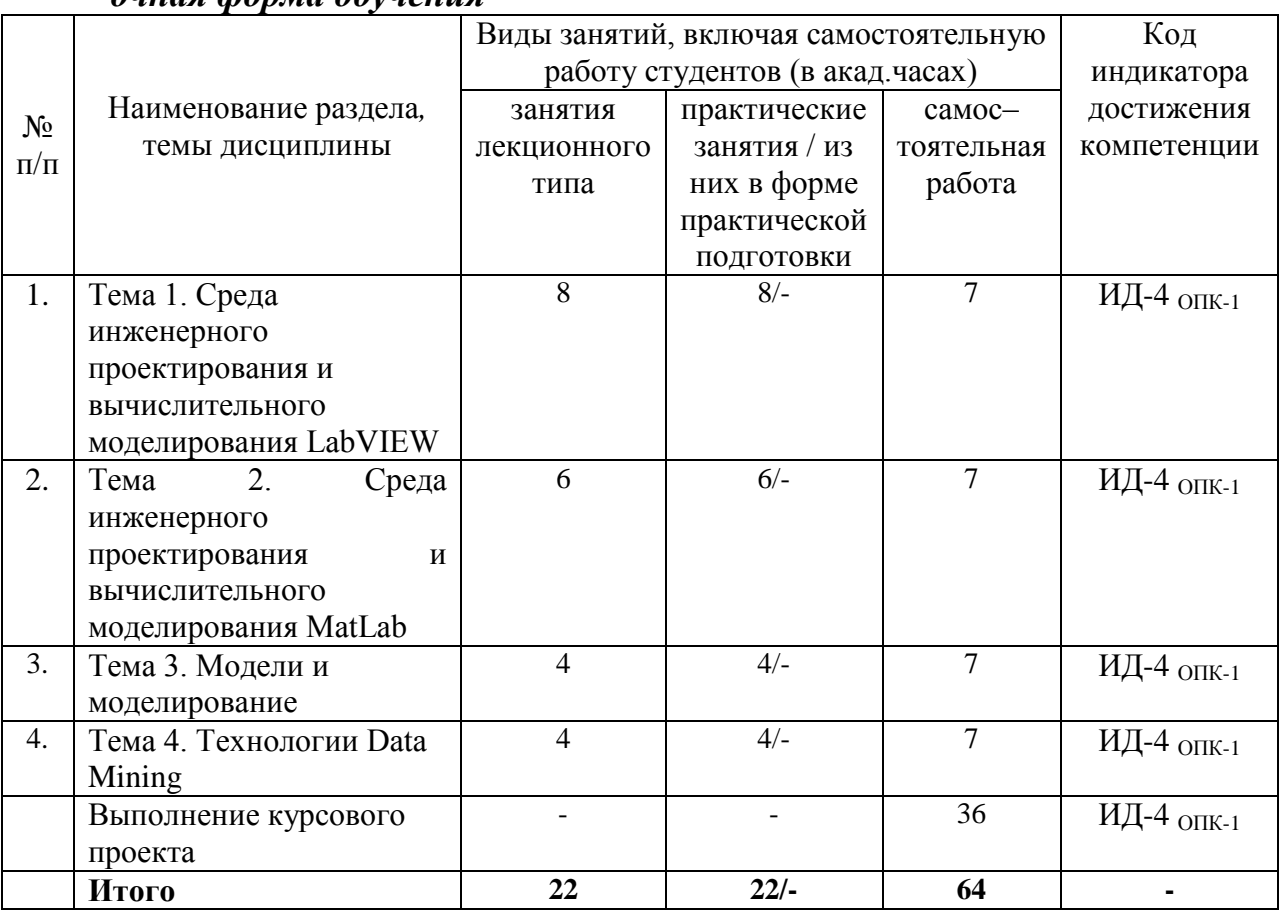

## *очная форма обучения*

## *заочная форма обучения*

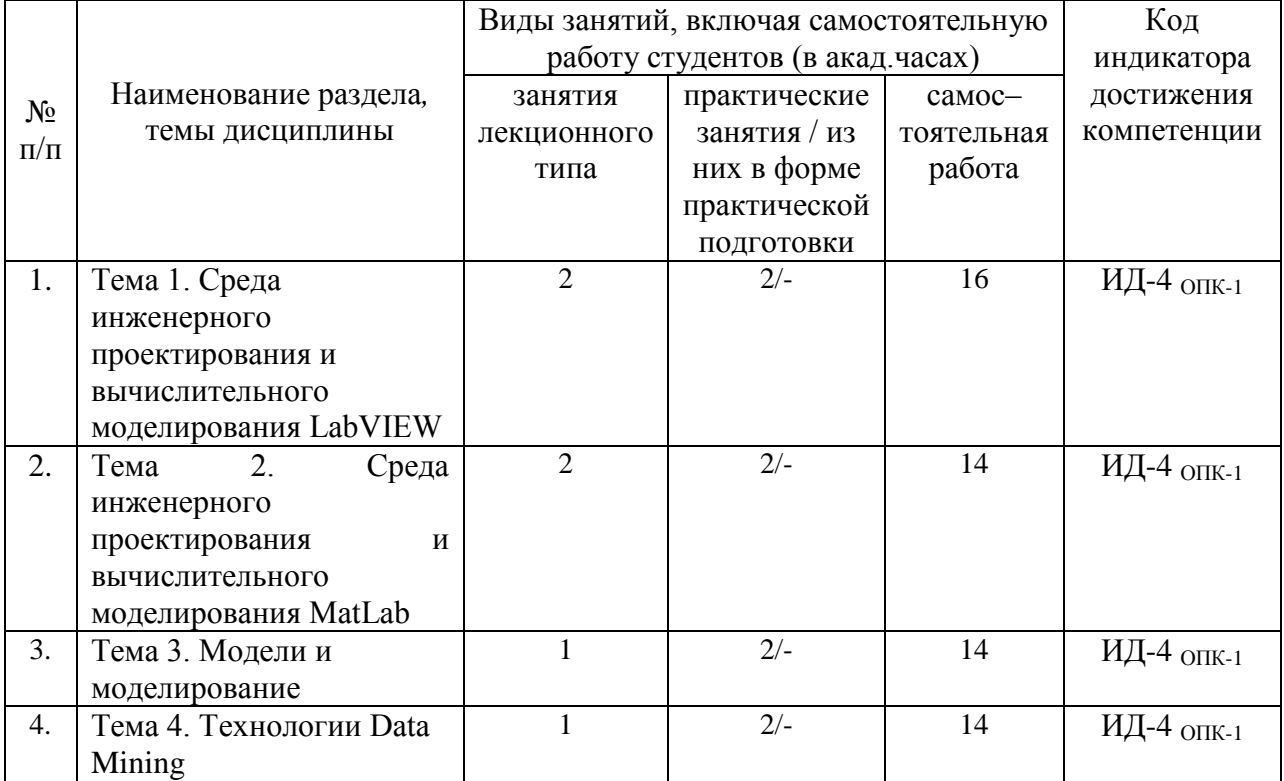

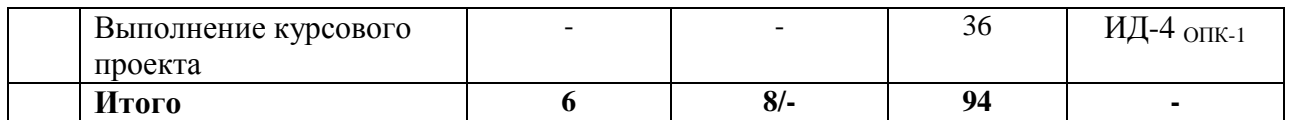

## **5.2. Перечень практических занятий**

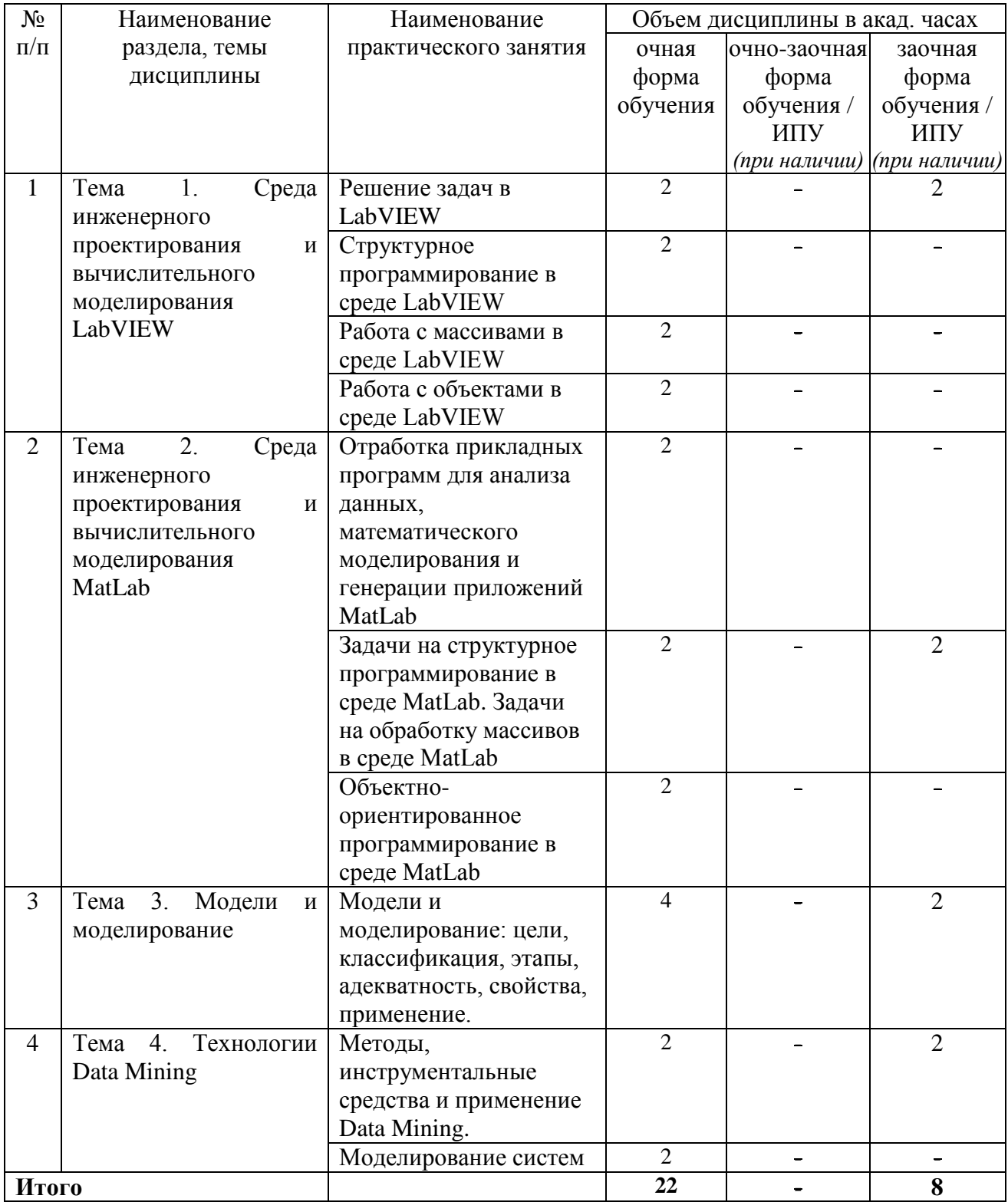

## **5.3. Перечень лабораторных работ**

Лабораторные занятия не предусмотрены*.*

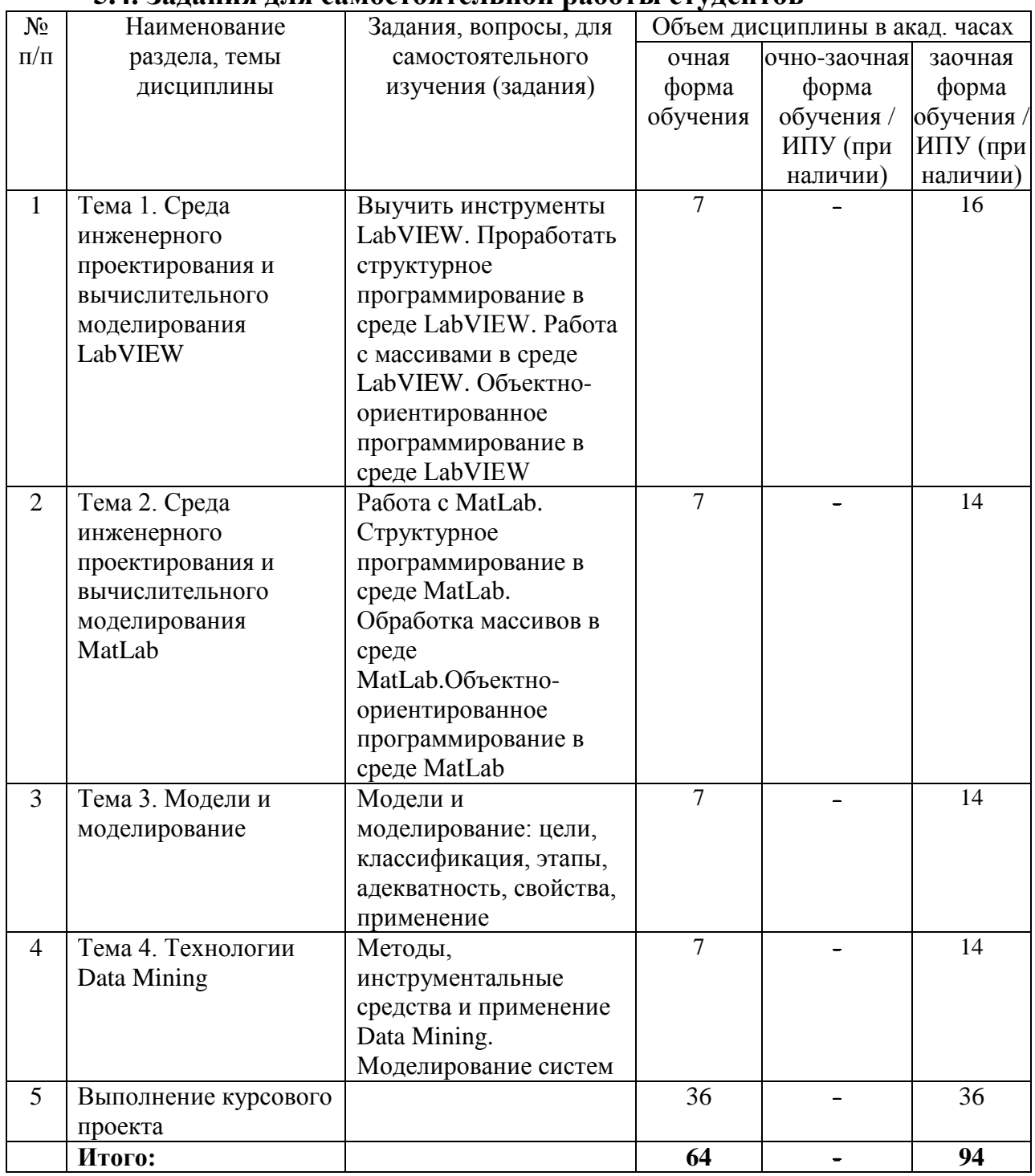

## **5.4. Задания для самостоятельной работы студентов**

## **6. Расчетно-графическая работа**

Не предусмотрена учебным планом.

## **7. Курсовая работа**

Не предусмотрена учебным планом.

## **8. Курсовой проект.**

**Примерные темы курсового проекта.**

- 1. Технологии MatLab проектирования графического интерфейса с использованием пользовательских форм.
- 2. Технологии MatLab организации вычислений с помощью m-файлов, matфайлов, M-сценариев.
- 3. Технологии MatLab и LabView ввода/вывода, аппроксимации и интерполяции данных.
- 4. Технологии MatLab и LabView организации циклических вычислений и обработки массивов.
- 5. Матричные операции и решение задач линейной алгебры в MatLab.
- 6. Решение обыкновенных дифференциальных уравнений в MatLab.
- 7. 2D графика, включая анимационную, в MatLab.
- 8. 3D графика, включая дескрипторную, в MatLab.
- 9. Технологии MatLab анализа и обработки экспериментальных данных.
- 10. Технологии MatLab моделирования электрических полей систем неподвижных зарядов.
- 11. Компьютерное моделирование в MatLab магнитных полей постоянных токов.
- 12. Компьютерное моделирование фрактальных объектов средствами MatLab.
- 13. Компьютерное моделирование динамики материальной точки средствами MatLab и Visual Basic for Applications.
- 14. Моделирование средствами MatLab и Visual Basic for Applications движения заряженных частиц в центральном электрическом поле.
- 15. Компьютерное моделирование динамики плоского движения материальной точки в гравитационном поле с учётом сопротивления среды, пропорционального «1-й» и «1-й и 3-й» степеней скорости движения.

#### **9. Контрольная работа**

Не предусмотрена учебным планом.

### **10. Оценочные средства для проведения текущего контроля и промежуточной аттестации**

Оценивание результатов обучения по дисциплине и уровня сформированности компетенций (части компетенции) осуществляется в рамках текущего контроля успеваемости и промежуточной аттестации в соответствии с Фондом оценочных средств.

#### **Вопросы для экзамена**

- 1. Основы работы с лабораторным инструментарием на основе виртуальных приборов в графической среде программирования для ученых и инженеров LabVIEW
- 2. Целочисленная арифметика в среде LabVIEW.
- 3. Структурное программирование в среде LabVIEW
- 4. Обработка массивов в среде LabVIEW
- 5. Объектно-ориентированное программирование в среде LabVIEW
- 6. Пакеты прикладных программ для анализа данных, математического моделирования и генерации приложений MatLab
- 7. Целочисленная арифметика в среде MatLab
- 8. Структурное программирование в среде MatLab
- 9. Обработка массивов в среде MatLab
- 10. Объектно-ориентированное программирование в среде MatLab
- 11. Моделирование как метод познания
- 12. Классификация и формы представления моделей
- 13. Методы и технологии моделирования
- 14. Информационная модель объекта
- 15. Системы компьютерного моделирования
- 16. Этапы моделирования. Адекватность модели
- 17. Методы Data Mining.
- 18. Моделированием систем

### **11. Учебно-методическое обеспечение дисциплины 11.1. Рекомендуемая литература**

1. Блюм, П. LabVIEW : стиль программирования / Блюм П. - Москва : ДМК Пресс,2009. - 400 с. - ISBN 978-5-94074-444-3. - Текст : электронный // ЭБС "Консультант студента" : [сайт]. - URL : [https://www.studentlibrary.ru/book/ISBN9785940744443.html.](https://www.studentlibrary.ru/book/ISBN9785940744443.html) - Режим доступа : по подписке.

2. Моделирование в среде Labview : учебное пособие (лабораторный практикум) / составители П. А. Звада, Д. С. Тучина. — Ставрополь : Северо-Кавказский федеральный университет, 2019. — 130 c. — Текст : электронный // Цифровой образовательный ресурс IPR SMART : [сайт]. — URL: <https://www.iprbookshop.ru/92705.html> . — Режим доступа: для авторизир. пользователей

3. Плохотников, К. Э. Методы разработки математических моделей и вычислительный эксперимент на базе пакета MATLAB : курс лекций / К. Э. Плохотников. — Москва : СОЛОН-ПРЕСС, 2017. — 628 c. — ISBN 978-5-91359-211-8. — Текст : электронный // ИОС ЭТИ (филиал) СГТУ имени Гагарина Ю.А. : [сайт]. — URL: <http://techn.sstu.ru/new/SubjectFGOS/InsertStatistika.aspx?IdResurs=40958&rashirenie=pdf> — Режим доступа: для авторизир. Пользователей

4. Бутырин, П. А. Автоматизацмя физических исследований и эксперимента : компьютерные измерения и виртуальные приборы на основе LabVIEW / Под. ред. Бутырина П. А. - Москва : ДМК Пресс. - 265 с. - ISBN 9-785-94074-726-0. - Текст : электронный // ЭБС "Консультант студента" : [сайт]. - URL : [https://www.studentlibrary.ru/book/ISBN9785940747260.html.](https://www.studentlibrary.ru/book/ISBN9785940747260.html) - Режим доступа : по подписке.

5. Черных, И. В. Моделирование электротехнических устройств в MATLAB. SimPowerSystems и Simulink / И. В. Черных. — Саратов : Профобразование, 2017. — 288 c. — ISBN 978-5-4488-0085-6. — Текст : электронный // Электронно-библиотечная система IPR BOOKS : [сайт]. — URL:<https://www.iprbookshop.ru/63804.html> . — Режим доступа: для авторизир. пользователей

6. Смоленцев, Н. К. Основы теории вейвлетов. Вейвлеты в MATLAB / Н. К. Смоленцев. — Саратов : Профобразование, 2017. — 628 c. — ISBN 978-5-4488-0107-5. — Текст : электронный // Электронно-библиотечная система IPR BOOKS : [сайт]. — URL: <https://www.iprbookshop.ru/63941.html> — Режим доступа: для авторизир. пользователей

### **11.2. Периодические издания**

Не используются

**11.3. Нормативно-правовые акты и иные правовые документы** Не используются

#### **11.4 Перечень электронно-образовательных ресурсов**

1. Учебно-методические материалы по дисциплине «Среды инженерного проектирования и вычислительного моделирования» (электронный образовательный ресурс размещен в ИОС ЭТИ (филиал) СГТУ имени Гагарина Ю.А.) <http://techn.sstu.ru/new/SubjectFGOS/Default.aspx?kod=781>

2. Сайт ЭТИ (филиал) СГТУ имени Гагарина Ю.А. [\(http://techn.sstu.ru](http://techn.sstu.ru/) )

#### **11.5 Электронно-библиотечные системы**

- 1. «ЭБС IPR SMART»,
- 2. «ЭБС elibrary»
- 3. ЭБС «КОНСУЛЬТАНТ СТУДЕНТА»

**11.6. Ресурсы информационно-телекоммуникационной сети «Интернет»** Не используются

#### **11.7. Печатные и электронные образовательные ресурсы в формах, адаптированных для студентов с ограниченными возможностями здоровья (для групп и потоков с такими студентами)**

1. Адаптированная версия НЭБ, для использования инвалидами и лицами с ограниченными возможностями здоровья

*Обучающиеся из числа инвалидов и лиц с ОВЗ обеспечены печатными и (или) электронными образовательными ресурсами в формах, адаптированных к ограничениям их здоровья.*

#### **12. Информационно-справочные системы и профессиональные базы данных**

Обучающимся обеспечен доступ (удаленный доступ), в том числе в случае применения электронного обучения, дистанционных образовательных технологий, к современным профессиональным базам данных и информационным справочным системам.

#### **12.1 Перечень информационно-справочных систем**

Не используется

### **12.2 Перечень профессиональных баз данных**

Не используется

#### **12.3 Программное обеспечение**

Образовательный процесс по дисциплине обеспечен необходимым комплектом лицензионного и свободно распространяемого программного обеспечения, в том числе отечественного производства (подлежит обновлению при необходимости).

1) Лицензионное программное обеспечение Microsoft Windows 7, Microsoft Office 2010 (Word, Excel, PowerPoint). Mat Lab, LabVIEW

2) Свободно распространяемое программное обеспечение Браузеры Opera, Edge

Каждый обучающийся в течение всего периода обучения обеспечивается индивидуальным неограниченным доступом к электронно-библиотечной системе и электронной информационно-образовательной среде.

#### **13. Материально-техническое обеспечение**

Образовательный процесс обеспечен учебными аудиториями для проведения учебных занятий лекционного типа, занятий семинарского типа, групповых и индивидуальных консультаций, текущего контроля и промежуточной аттестации, помещениями для самостоятельной работы студентов.

Учебные аудитории оснащенны оборудованием и техническими средствами обучения, которые включают в себя учебную мебель, комплект мультимедийного оборудования, в том числе переносного (проектор, экран).

Помещения для самостоятельной работы обучающихся оснащены компьютерной техникой с возможностью подключения к сети «Интернет» и обеспечением доступа в электронную информационно-образовательную среду ЭТИ (филиал) СГТУ имени Гагарина Ю.А.

Рабочую программу составил

д.ф.-м.н., профессор  $\overline{A}$   $\overline{C}$   $\overline{A}$   $\overline{C}$   $\overline{C}$   $\overline{D}$ . Клинаев

03.05.2023 г.

## **14. Дополнения и изменения в рабочей программе**

Рабочая программа пересмотрена на заседании кафедры «\_\_\_\_»\_\_\_\_\_\_\_\_\_ 20 \_\_\_ года, протокол № \_\_\_\_\_\_\_\_\_

Зав. кафедрой \_\_\_\_\_\_\_\_\_\_\_\_\_\_\_/\_\_\_\_\_\_\_\_\_\_\_\_\_/

Внесенные изменения утверждены на заседании УМКС/УМКН «  $\longrightarrow$  20 \_\_ года, протокол № Председатель УМКС/УМКН \_\_\_\_\_\_\_\_/\_\_\_\_\_\_\_\_\_\_\_\_\_\_/